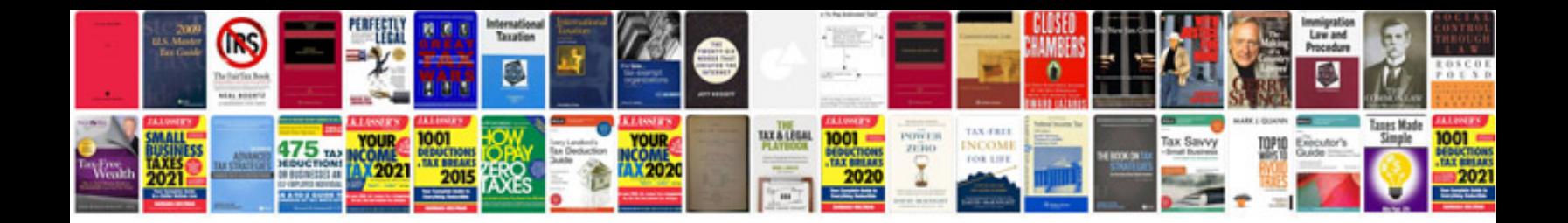

**Manager document control jobs**

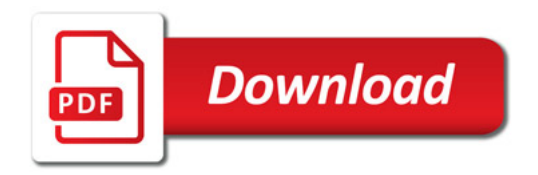

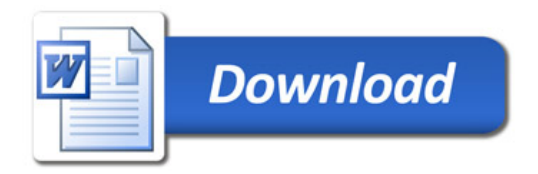